## Databases

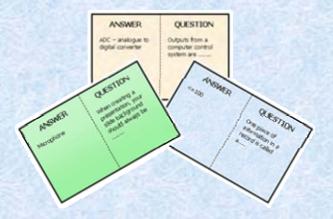

# Hop-around Cards

#### **HOP-AROUND CARDS**

Instructions for use.

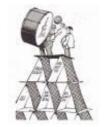

#### **Preparation**

Print the cards out using a high quality colour printer

Laminate each sheet and then cut out the individual cards to make a pack.

#### Using the cards

Shuffle the cards.

Distribute the cards amongst your students.

Every card MUST be used – even if it means some students have one and others have two.

Pick a student to start. That student asks their question to the class. Quickly find that question on the table of questions/answers below so that you can keep track of the sequence and will know immediately if a wrong answer has been given.

The student who thinks they have the correct answer to the question calls out their answer.

If they are correct, they then ask their question on their card to the rest of the class.

This continues until all of the questions and answers have been used.

It is important that the correct answers are accepted, otherwise the sequence will be broken and some students will end up with unused cards.

Collect the set of cards back up at the end of the task.

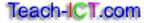

#### QUESTIONS

The table below contains the questions and matching answers. Print this table out for use during the activity.

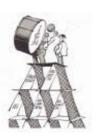

Nominate a student to start. Quickly find their question in the table and then check that the answers which are given match those below.

The sequence of questions and answers <u>must</u> follow this table. If the sequence is broken, you will end up with students who have unused cards at the end.

| Question/<br>Card No. | Question                                                                                            | Answer                                                                        |
|-----------------------|----------------------------------------------------------------------------------------------------|-------------------------------------------------------------------------------|
| 1                     | One piece of information in a record is called a                                                    | Field                                                                         |
| 2                     | All of the information or data about one person or thing is called a                                | Record                                                                        |
| 3                     | All related records are stored in a                                                                 | table                                                                         |
| 4                     | A database is                                                                                       | A collection of data or information stored in a structured or orderly way     |
| 5                     | Each record must have something to uniquely                                                         | Identify it                                                                   |
| 6                     | Each table needs a key field, often called a                                                        | Primary key                                                                   |
| 7                     | A well known database application is                                                                | Microsoft Access                                                              |
| 8                     | Validation helps to check that data is                                                              | Sensible, allowable and reasonable                                            |
| 9                     | Verification means                                                                                  | To check the original data a second time either by hand or using the computer |
| 10                    | Data is usually collected from customers by using a                                                 | Data capture form                                                             |
| 11                    | 'Please enter only male or female' would be a type of                                               | Validation rule                                                               |
| 12                    | When you are setting up your table, you can make sure that a field must be filled in by making it a | Required field                                                                |
| 13                    | Sorting data in a table from A-Z means putting it into what order?                                  | Ascending order                                                               |
| 14                    | When you have set up a query, which button do you click?                                            | The Run button                                                                |
| 15                    | To search for data in your database you would usually set up what?                                  | A query                                                                       |

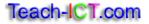

| 16    | You can enter data directly into a table. But there is a much nicer way to enter data. You could create a                               | Data Entry Form                                                                                             |
|-------|----------------------------------------------------------------------------------------------------|----------------------------------------------------------------------------------------------------|
| 17    | You can present your data as a professional looking output by creating a                                                                | Report                                                                                                    |
| 18    | A database with only one table in is called a                                                                                           | Flat file database                                                                                          |
| 19    | Tables can be linked together by creating a                                                                                             | Relationship                                                                                                |
| 20    | A complete database about one topic/subject is stored in a                                                                              | Database file                                                                                               |
| 21    | When using a query to search for something specific, e.g. Doncaster, you would enter a                                                  | Search term or criteria                                                                                     |
| 22    | Text, number, date/time, currency are all                                                                                               | Data Types                                                                                                  |
| 23    | When setting up your table, this defaults to 50. It is a good idea to reduce the size to something more appropriate. What is it called? | Field Size                                                                                                  |
| 24    | A database which has related tables is called a                                                                                         | Relational Database                                                                                         |
| 25    | Why would you choose a text data type for telephone numbers and not a number data type?                                                 | Because the text data type allows you to put a 0 at the beginning whereas a number data type will not       |
| 26    | Sorting data in a table from Z-A means putting it into what order?                                                                      | Descending order                                                                                            |
| 27    | What criteria would you enter to search for all girls who had a size 4 shoe?                                                            | In the gender field you would<br>enter 'female' (or girl) and in th<br>shoe size field you would enter<br>4 |
| 28    | The data type which only allows two options e.g. yes/no, on/off, high/low is also known as                                              | Logical or Boolean                                                                                          |
| 29    | A relational database is a good idea because it reduces                                                                                 | Data Duplication                                                                                            |
| 30    | Extracting the names and addresses of customers from a database and using them to produce individualised letters is called              | Mail Merging                                                                                                |
| 31    | What would happen if you tried to enter 31/02/06 into a field which has been set to a date/time data type?                              | It would recognise that the date isn't possible and would give you an error message                         |
| 32    | What search criteria would you use to find any item costing £100 or less?                                                               | <=100                                                                                                    |
| extra |                                                                                                    |                                                                                                    |
| extra |                                                                                                    |                                                                                                    |
| extra |                                                                                                    |                                                                                                    |
| extra |                                                                                                    |                                                                                                    |

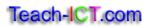

| ANSWER | QUESTION                                         |
|--------|--------------------------------------------------|
| <=100  | One piece of information in a record is called a |
|        | www.teach-ict.com                                |

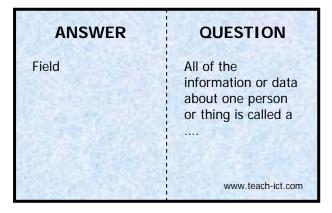

| ANSWER | QUESTION                            |
|--------|-------------------------------------|
| Record | All related records are stored in a |
|        | www.teach-ict.com                   |

| ANSWER | QUESTION          |
|--------|-------------------|
| Table  | A database is     |
|        | www.teach-ict.com |

| ANSWER                                                                                | QUESTION                                    |
|---------------------------------------------------------------------------------------|---------------------------------------------|
| A collection of data<br>or information<br>stored in a<br>structured or<br>orderly way | Each record must have something to uniquely |
|                                                                                       | www.teach-ict.com                           |

| ANSWER      | QUESTION                                     |
|-------------|----------------------------------------------|
| Identify it | Each table needs a key field, often called a |
|             | www.teach-ict.com                            |

| ANSWER      | QUESTION                             |
|-------------|--------------------------------------|
| Primary Key | A well known database application is |
|             | www.teach-ict.com                    |

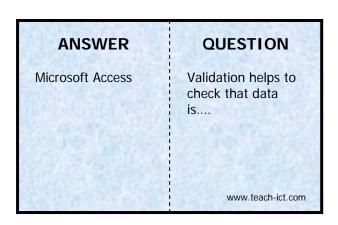

| ANSWER                             | QUESTION               |
|------------------------------------|------------------------|
| Sensible, allowable and reasonable | Verification means<br> |
|                                    | www.teach-ict.com      |

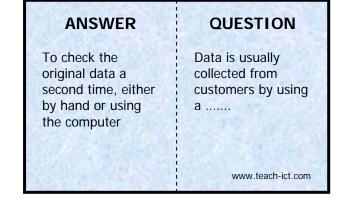

| ANSWER            | QUESTION                                                       |
|-------------------|----------------------------------------------------------------|
| Data capture form | 'Please enter only<br>male or female'<br>would be a type<br>of |
|                   | www.teach-ict.com                                              |

| ANSWER          | QUESTION                                                                                            |
|-----------------|----------------------------------------------------------------------------------------------------|
| Validation rule | When you are setting up your table, you can make sure that a field must be filled in by making it a |
|                 | <br>www.teach-ict.com                                                                               |

| ANSWER         | QUESTION                                                           |
|----------------|--------------------------------------------------------------------|
| Required field | Sorting data in a table from A-Z means putting it into what order? |
|                | www.teach-ict.com                                                  |

| ANSWER          | QUESTION                                                          |
|-----------------|-------------------------------------------------------------------|
| Ascending order | When you have set<br>up a query, which<br>button do you<br>click? |
|                 | www.teach-ict.com                                                 |

| ANSWER           | QUESTION                                                                    |
|------------------|-----------------------------------------------------------------------------|
| The 'run' button | To search for data<br>in your database<br>you would usually<br>set up what? |
|                  | www.teach-ict.com                                                           |

| ANSWER  | QUESTION                                                                                                  |
|---------|----------------------------------------------------------------------------------------------------|
| A query | You can enter data directly into a table. But there is a much nicer way to enter data. You could create a |
|         | www.teach-ict.com                                                                                         |

| ANSWER          | QUESTION                                                                 |
|-----------------|--------------------------------------------------------------------------|
| Data entry form | You can present your data as a professional looking output by creating a |
|                 | www.teach-ict.com                                                        |

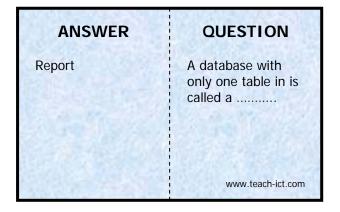

| ANSWER             | QUESTION                                    |
|--------------------|---------------------------------------------|
| Flat file database | Tables can be linked together by creating a |
|                    | www.teach-ict.com                           |

| ANSWER       | QUESTION                                                   |
|--------------|------------------------------------------------------------|
| Relationship | A complete database about one topic/subject is stored in a |
|              | www.teach-ict.com                                          |

| ANSWER        | QUESTION                                                                               |
|---------------|----------------------------------------------------------------------------------------|
| Database file | When using a query to search for something specific, e.g. Doncaster, you would enter a |
|               | www.teach-ict.com                                                                      |

| ANSWER                  | QUESTION                                        |
|-------------------------|-------------------------------------------------|
| Search term or criteria | Text, number,<br>date/time, currency<br>are all |
|                         | www.teach-ict.com                               |

| ANSWER     | QUESTION                                                                                                    |
|------------|----------------------------------------------------------------------------------------------------|
| Data types | When setting up your table, this defaults to 50. It is a good idea to reduce the size to something more appropriate. What is it called? |

| ANSWER     | QUESTION                                        |
|------------|-------------------------------------------------|
| Field size | A database which has related tables is called a |
|            | www.teach-ict.com                               |

### **ANSWER** Why would you

#### QUESTION **Relational Database** choose a text data type for telephone numbers and not a number data type? www.teach-ict.com

#### **ANSWER** QUESTION Because the text Sorting data in a table from Z-A data type allows you to put a 0 at means putting it the beginning, into what order? whereas a number data type will not. www.teach-ict.com

| ANSWER           | QUESTION                                                                              |
|------------------|---------------------------------------------------------------------------------------|
| Descending order | What criteria would<br>you enter to search<br>for all girls who had<br>a size 4 shoe? |
|                  | www.teach-ict.com                                                                     |

| ANSWER                                                    | QUESTION                                                         |
|-----------------------------------------------------------|------------------------------------------------------------------|
| In the gender field,<br>enter 'female', 'F'<br>or 'girl'. | The data type which only allows two options e.g. yes/no, on/off, |
| In the shoe size<br>field enter '4'                       | high/low is also<br>known as                                     |
|                                                           | www.teach-ict.com                                                |

| ANSWER             | QUESTION                                                |
|--------------------|---------------------------------------------------------|
| Logical or Boolean | A relational database is a good idea because it reduces |
|                    | www.teach-ict.com                                       |

| ANSWER           | QUESTION                                                                                                    |
|------------------|----------------------------------------------------------------------------------------------------|
| Data duplication | Extracting the names and addresses of customers from a database and using them to produce individualised letters is called |

| ANSWER       | QUESTION                                                                                                   |
|--------------|----------------------------------------------------------------------------------------------------|
| Mail merging | What would happen if you tried to enter 31/02/06 into a field which has been set to a date/time data type? |
|              | www.teach-ict.com                                                                                          |

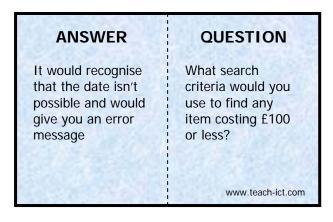

# Databases www.teach-ict.com

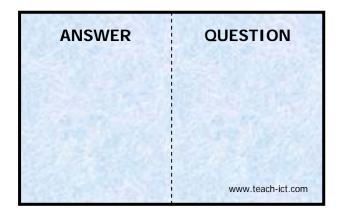

| ANSWER | QUESTION          |
|--------|-------------------|
|        |                   |
|        | www.teach-ict.com |

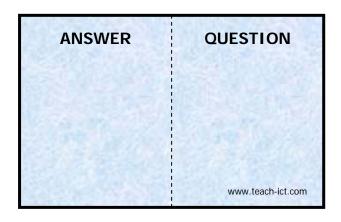

| ANSWER | QUESTION          |
|--------|-------------------|
|        |                   |
|        | www.teach-ict.com |

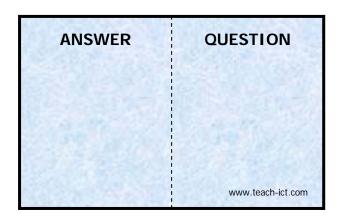

| ANSWER | QUESTION          |
|--------|-------------------|
|        |                   |
|        | www.teach-ict.com |

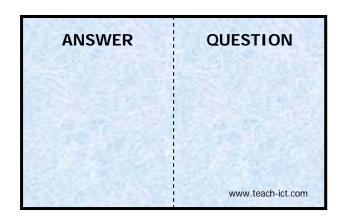